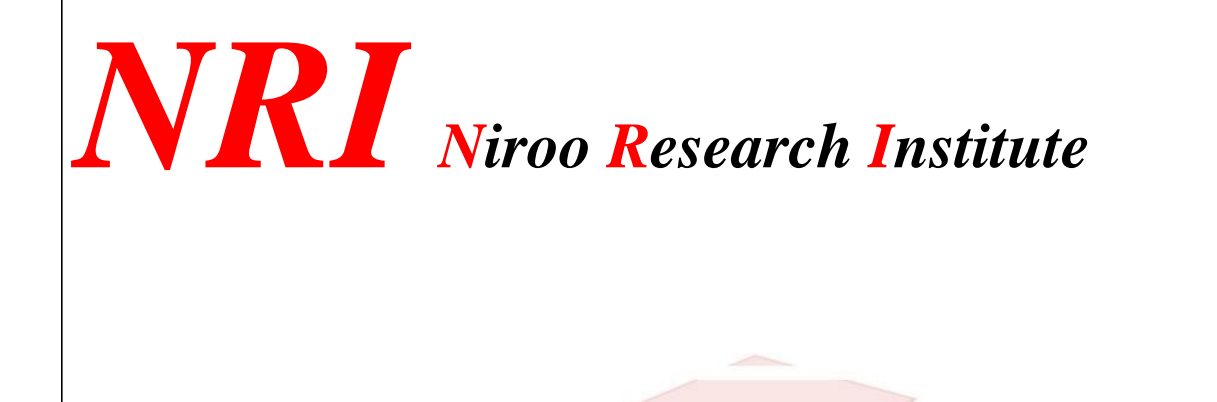

**راهنمای کاربری فرم شناسه واریز**

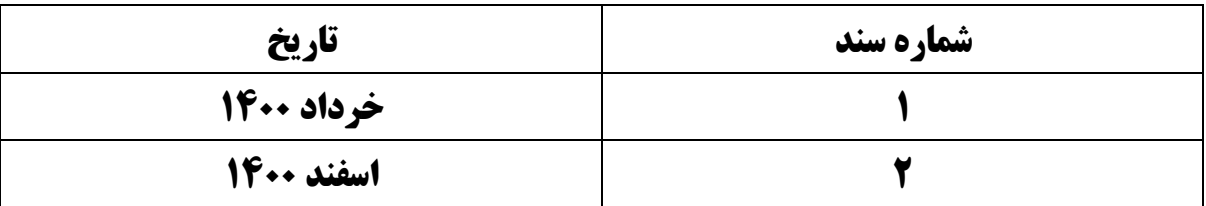

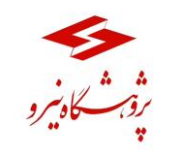

### **مقدمه**

به منظور دریافت وجه قراردادهای درآمدی پژوهشگاه نیرو، نیاز به دریافت شناسه واریز برای پرداخت وجه میباشد. بدین منظور با استفاده از فرم تعریف شده در سامانه چارگون با نام" فرم شناسه واریز" میتوان شناسه واریز را دریافت کرد.

## **دستیابی به فرم شناسه واریز**

به منظور دسترسی به فرم شناسه واریز، ابتدا روی منوی "شروع" کلیک کرده و وارد "دیدگاه من" شوید. سپس از قسمت نرم افزارها، " امور مالی و ذیح سابی" را انتخاب نمایید. ابزار را انتخاب نمایید و در نهایت دو شاخه "کارتابل امور مالی و ذیح سابی" و " فرم شنا سه واریز" مطابق شکل 1 قابل دستیابی است.

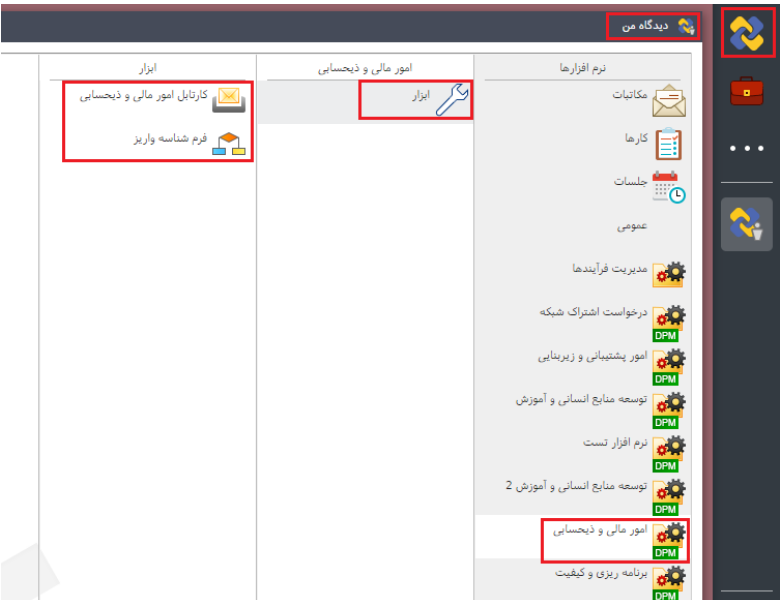

شکل1 دستیابی به فرم شناسه واریز

# **درخواست شناسه واریز**

ابتدا فرم شناسه واریز را باز نمایید و از بخش "اطالعات فرم"، فیلد کد مالی مرکز هزینه مورد نظر را انتخاب نمایید. از بخش "انتخاب نام شرکت- نوع درآمد"، فیلدهای نام شرکت، بابت و مبلغ-به ریال و همچنین در صورت درخواست صدور شناسه چندگانه، فیلد شناسه واریز چندگانه را تیک بزنید. سپس دکمهی "دریافت شناسه واریز" را انتخاب نمایید، مطابق شکل.2 به منظور انتخاب نام شرکت مطابق شکل 3 اقدام نمایید. به منظور انتخاب مرکز هزینه مطابق شکل 4و5 اقدام نمایید. فیلد درخواست کننده در فرم شخصی است که فرم را تکمیل میکند که به صورت اتومات میافتد.

فیلد مرکز هزینه منظور کد مالی واحدی است که درآمد حاصل میکند. فیلد نام شرکت در فرم در واقع انتخاب "نام شرکت" پرداخت کننده وجه و "نوع درآمد" حاصله است.

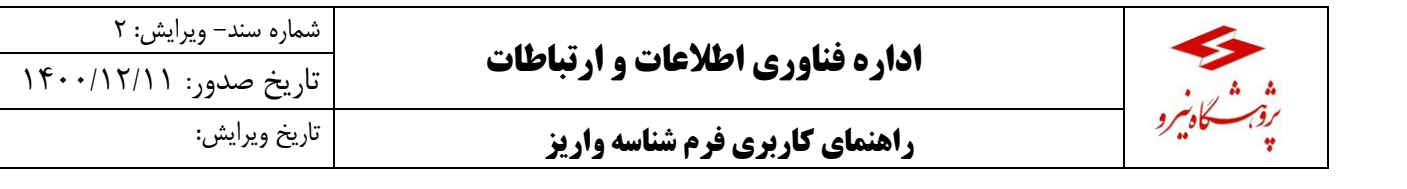

فیلد بابت در فرم متنی است که شرح مختصری از علت دریافت وجه را بیان میکند.

فیلد مبلغ در فرم مبلغ درآمد حاصله قابل دریافت است که به ریال میباشد.

فیلد شنا سه واریز چندگانه همانطور که از نام آن مشخص ا ست مربوط به مواردی ا ست که می بایست شنا سه چندگانه دا شته باشند مانند

آزمون مربوط به مجتمع ها.

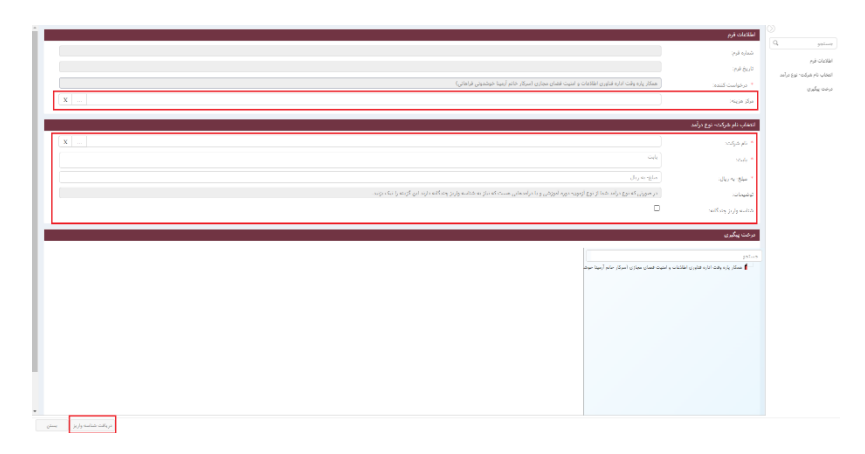

#### شکل-2 تکمیل فرم شناسه واریز

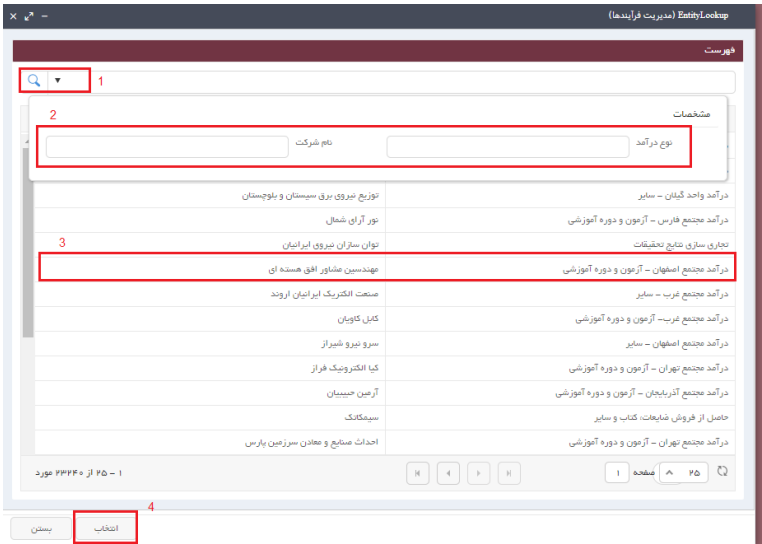

شکل3 تکمیل فیلد نام شرکت- نوع درآمد

 $\mathbf{\hat{r}}$ 

#### **اداره فناوری اطالعات و ارتباطات** شماره سند- ویرایش: 2 تاریخ صدور: 1011/12/11

# تاریخ ویرایش: **راهنمای کاربری فرم شناسه واریز**

|                     |  |                       |          |             |        |            |                  |         |                                                 |          |            |                |  |                     |            |        |                                |                                 |                      | مشخصات  |  |  |
|---------------------|--|-----------------------|----------|-------------|--------|------------|------------------|---------|-------------------------------------------------|----------|------------|----------------|--|---------------------|------------|--------|--------------------------------|---------------------------------|----------------------|---------|--|--|
|                     |  |                       |          |             |        |            |                  |         | نام واحد                                        |          |            |                |  |                     |            |        |                                | کد مالی                         |                      |         |  |  |
|                     |  | $\mathbf{x} = \ldots$ |          |             |        |            |                  |         | مدیر تایید کننده اول                            |          |            |                |  |                     |            |        |                                |                                 |                      |         |  |  |
|                     |  | $\mathbf{X} = \ldots$ |          |             |        |            |                  |         | مدیر تایید کننده دوم                            |          |            |                |  |                     |            |        |                                |                                 |                      |         |  |  |
|                     |  | $\mathbf{X} = \ldots$ |          |             |        |            |                  |         | مقام مجاز سطح معاملات<br>$X$<br>$\bar{p}_{i,j}$ |          |            |                |  |                     |            |        |                                |                                 | مدیر تاپید کننده سوم |         |  |  |
| $\mathbf{X}$        |  |                       |          |             |        |            |                  | متوسط   | مقام مجاز سطح معاملات<br>X<br>$\sim$            |          |            |                |  |                     |            |        | مقام مجاز سطح معاملات<br>بتورد |                                 |                      |         |  |  |
|                     |  |                       |          |             |        |            |                  |         | سطح ساختاری اول<br>X                            |          |            |                |  |                     |            |        |                                | مقام مجاز سطح معاملات<br>$0$ MS |                      |         |  |  |
|                     |  |                       |          |             |        |            |                  |         | سطح ساختاری دوم                                 |          |            |                |  |                     |            |        |                                |                                 |                      |         |  |  |
|                     |  |                       |          |             |        |            |                  |         | سطح تصميم ساز مقام مجاز                         |          |            |                |  |                     |            |        |                                |                                 | سطح ساختاري سوم      |         |  |  |
|                     |  |                       |          |             |        |            |                  |         | کد مالی واحد مجری                               |          |            |                |  |                     |            |        |                                |                                 | واحد مجرى            |         |  |  |
|                     |  |                       |          |             |        |            |                  |         | وضعيت<br>توضيحات                                |          |            |                |  |                     |            |        |                                |                                 |                      | کد کیفی |  |  |
|                     |  |                       |          |             |        |            |                  |         |                                                 |          |            | $\mathbf{x}$ . |  |                     |            |        |                                |                                 | مدير واحد مجرى       |         |  |  |
|                     |  |                       | le alele | $_VTO3$     | 46415  |            | معاونت   گروه ما | گروہ ما |                                                 | تهيه و ت | سرپرس      | سريرسب         |  | معاون م   سرپرست    |            |        |                                |                                 |                      |         |  |  |
|                     |  |                       | بابان با | NA04        | 46415  | گروہ ما۔۔۔ | معاونت           | گروه ما |                                                 | مشاوره   | سرپرس      | مس پرست        |  | معاون م   سرپرس     |            |        |                                |                                 | $\omega_{\rm DM}$    | 7247    |  |  |
|                     |  |                       | در دست   | N801        | 46420  | بزومشب     | يؤوهفان          | بزومت   |                                                 | تعيين يا | سرپرس      | رتيس پـ        |  | معاون م   رئيس يـــ | رليس، يـــ |        | عدير پر                        |                                 | تعيين يا   يروژه     | 9402    |  |  |
|                     |  | طرح نو                | در دست   | $_{-N04-1}$ | 155110 | طرح نو     | يزوهف            | بزومت   | نوسازی                                          | بررسی    | سرپرست     | رليس پـــ      |  | معاون م   رئيس ي    | رلیس پـــ  | طرح نو | نمايننده                       |                                 | KLIMA - GRACE        | 1551    |  |  |
|                     |  | مدير طل               | Combie   | $N06 - 4$   | 46588  | طرح ارتد   | يژوهش            | بزومت   |                                                 | يروسى    | - and palm | رئیس پی        |  | معاون م   رئيس ي    | رئیس یے۔   | مدير ط | <b>HALL</b>                    |                                 | KINANI - UNIVER      | 3450    |  |  |
| 1 - 25 از 2642 مورد |  |                       |          |             |        |            |                  |         | $\mathbf{1}$<br>$\mathbb{R}^n$ . If             |          |            |                |  |                     |            |        | 25<br>$1 - \omega + \lambda$   |                                 |                      |         |  |  |
|                     |  |                       |          |             |        |            |                  |         |                                                 |          |            |                |  |                     |            |        |                                |                                 |                      |         |  |  |

شکل-4 براساس سه فیلد کد مالی، نام واحد و نوع واحد می توان جستجو کرد

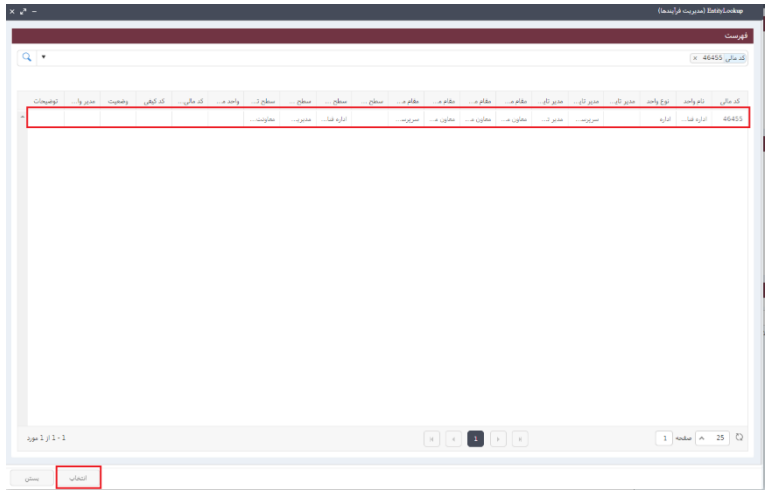

شکل-5 پس از جستجو، رکورد را انتخاب و دکمه انتخاب را بزنید

# **دریافت شناسه واریز**

سپس به قسمت "کارتابل امور مالی و ذیحسابی" رفته و در زیرشاخهی "فرم شناسه پرداخت" به قسمت "دریافتی" مراجعه کرده و آن را باز نمایید. مطابق شکل.6

فرم تکمیل شده به همراه شناسه واریز قابل مشاهده است که میتوانید شناسه واریز را کپی نمایید و همچنین فرم شناسه واریز را "آرشیو" نمایید. مطابق شکل.5 پس از آرشیو به منظور مشاهده مجدد از قسمت "آرشیو" قابل دستیابی است.

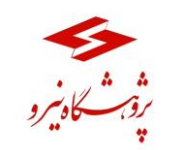

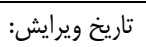

 $\boxed{2}$ 

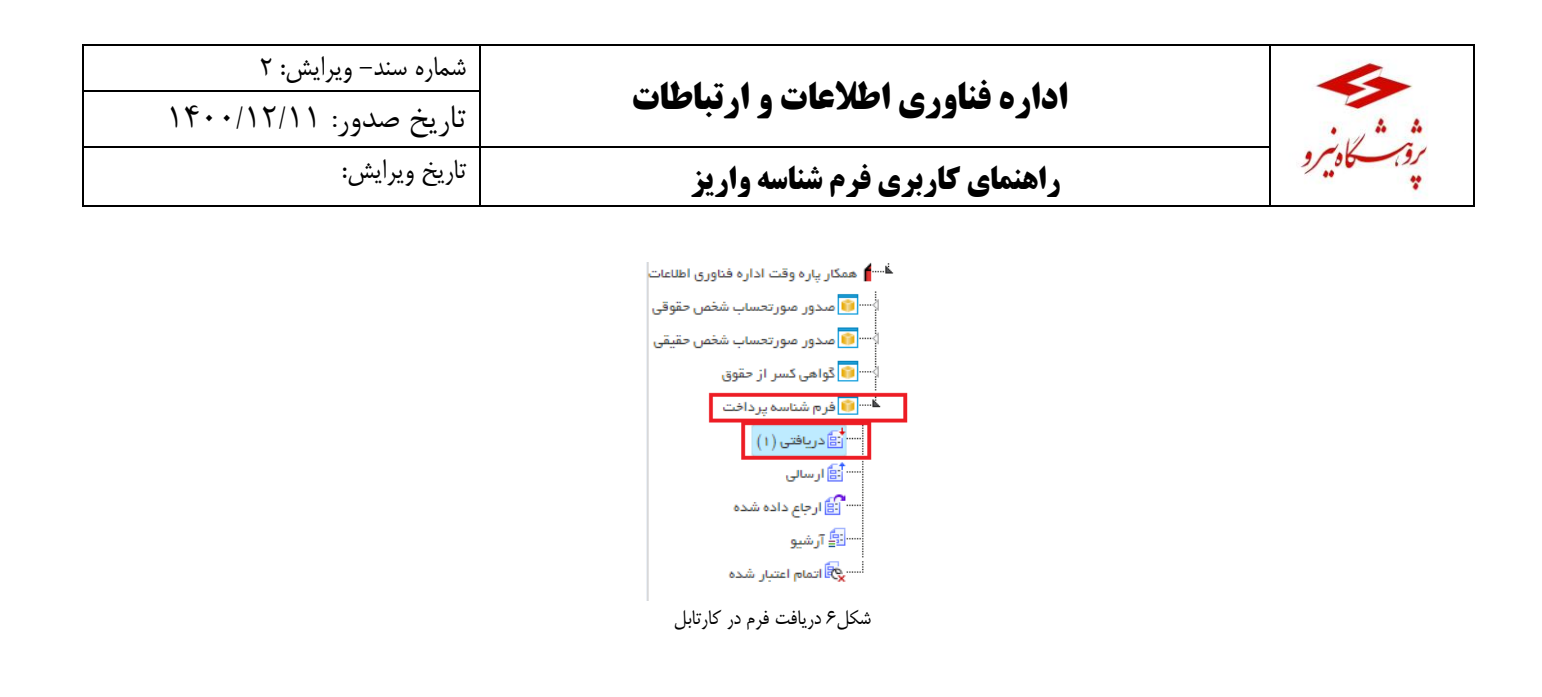

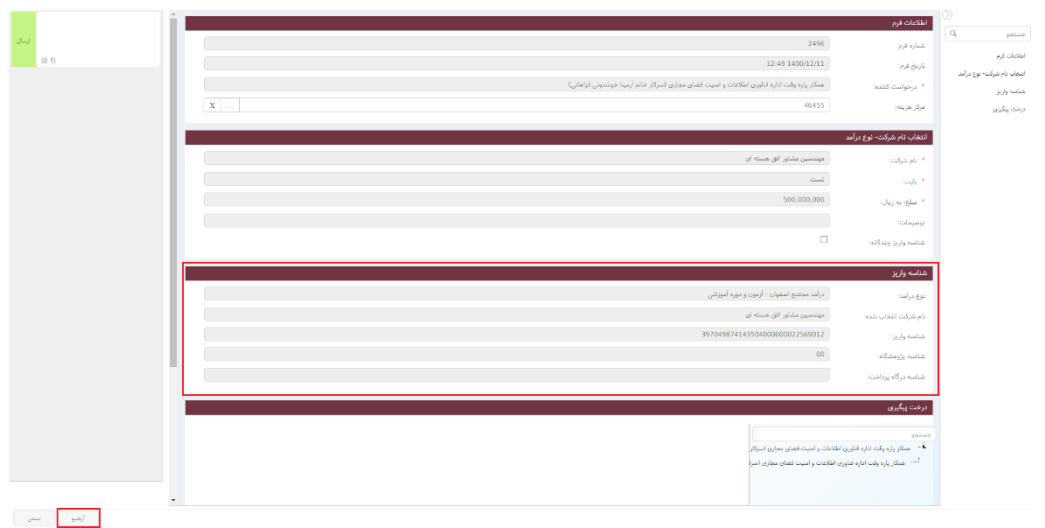

شکل7دریافت شناسه واریز

 همراه با شناسه واریز یک کد یکتا نیز تولید میگردد که جهت بازیابی اطالعات هنگام پرداخت الکترونیک مورد استفاده قرار میگیرد، که همان <u>شماره فرم می</u>باشد. (در قسمت اطلاعات فرم فیلد شماره فرم)